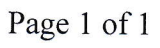

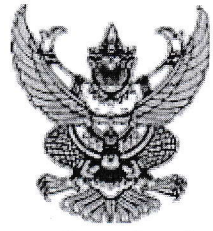

ประกาศองค์การบริหารส่วนตำบลมหาสวัสดิ์

เรื่อง ประกาศผู้ชนะการเสนอราคา จ้างเหมาตรวจเช็คและซ่อมแซมรถจักรยานยนต์สามล้อ อเนกประสงค์ แบบ กระบะบรรทุกท้าย รห์้สครุภัณฑ์ ๐๑๐-๖๑-๐๐๐๒ (คันสีแดง) จำนวน ๑ คัน โดยวิธีเฉพาะเจาะจง

ตามที่ องค์การบริหารส่วนตำบลมหาสวัสดิ์ ได้มีโครงการ จ้างเหมาตรวจเช็คและซ่อมแซมรถ จักรยานยนต์สามล้อ อเนกประสงค์ แบบกระบะบรรทุกท้าย ร<sup>ู</sup>ห์สครุภัณฑ์ ๐๑๐-๖๑-๐๐๐๒ (คันสีแดง) จำนวน ๑ คัน โดยวิธีเฉพาะเจาะจง นั้น

งานบริการซ่อมแซมทั่วไป(๗๒.๑๐.๑๕.๐๑ ) จำนวน ๑๒ รายการ ผู้ได้รับการคัดเลือก ได้แก่ ส.เจริญ ยนต์ โดยเสนอราคา เป็นเงินทั้งสิ้น ๔,๔๐๕.๐๐ บาท (สี่พันสี่ร้อยห้าบาทถ้วน) รวมภาษีมูลค่าเพิ่มและภาษีอื่น ค่าขน ส่ง ค่าจดทะเบียน และค่าใช้จ่ายอื่นๆ ทั้งปวง

ประกาศ ณ วันที่ ๑๕ มิถุนายน พ.ศ. ๒๕๖๔

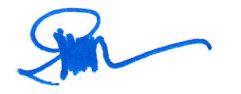

สุเทพ เพ็งนาเรนทร์ สุเทพ เพ็งนาเรนทร์ (นายสุเทพ เพ็งนาเรนทร์) นายกองค์การบริหารส่วนตำบลมหาสวัสดิ์ ข้อมูลสาระสำคัญในสัญญา

6800

 $\hat{C}$ 

Page 1 of 1

## ระบบการจัดซื้อจัดจ้างภาครัฐ

Thai Government Procurement

วันที่ 1 กรกฎาคม 2564<br>ภัทรา จีนสืบสาย - หัวหน้าเจ้าหน้าที่พัสดุ<br>องค์การบริหารส่วนตำบลมหาสวัสดิ์

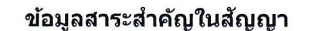

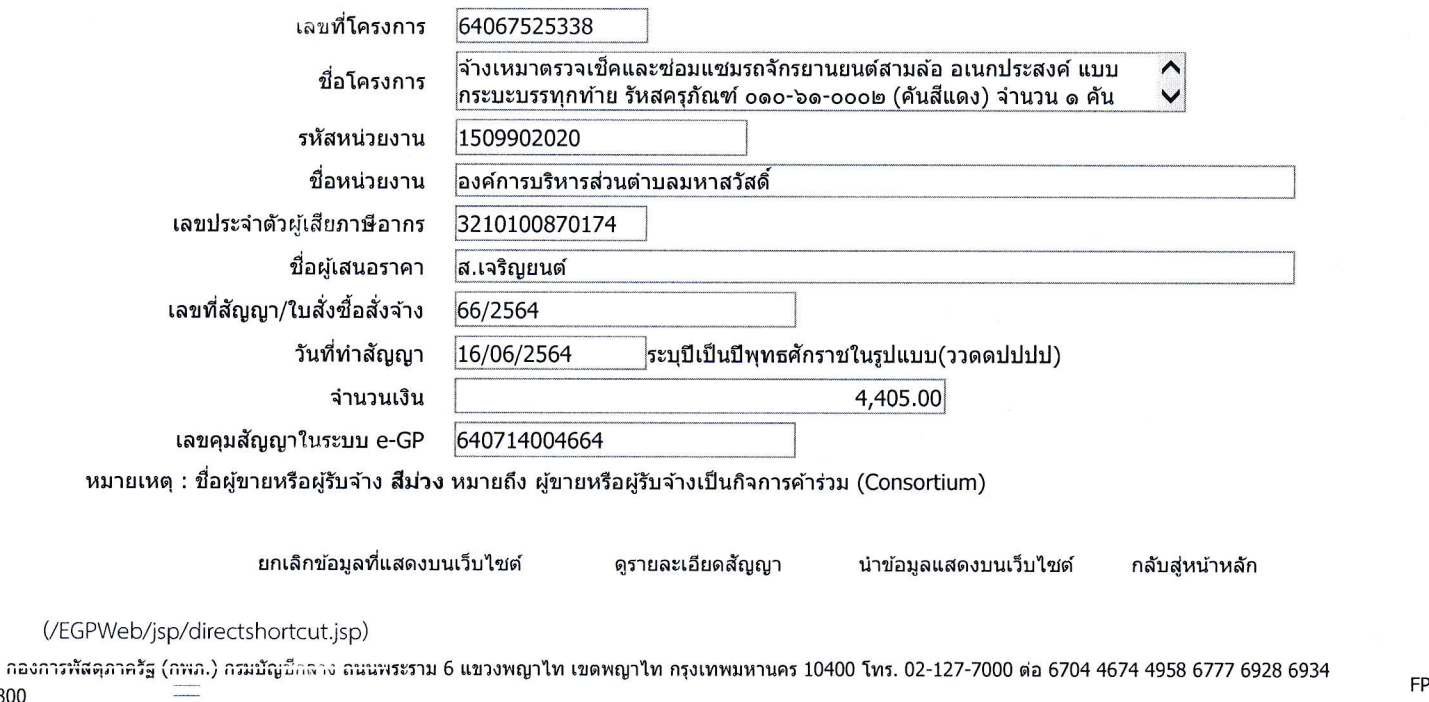

**FPRO0240**